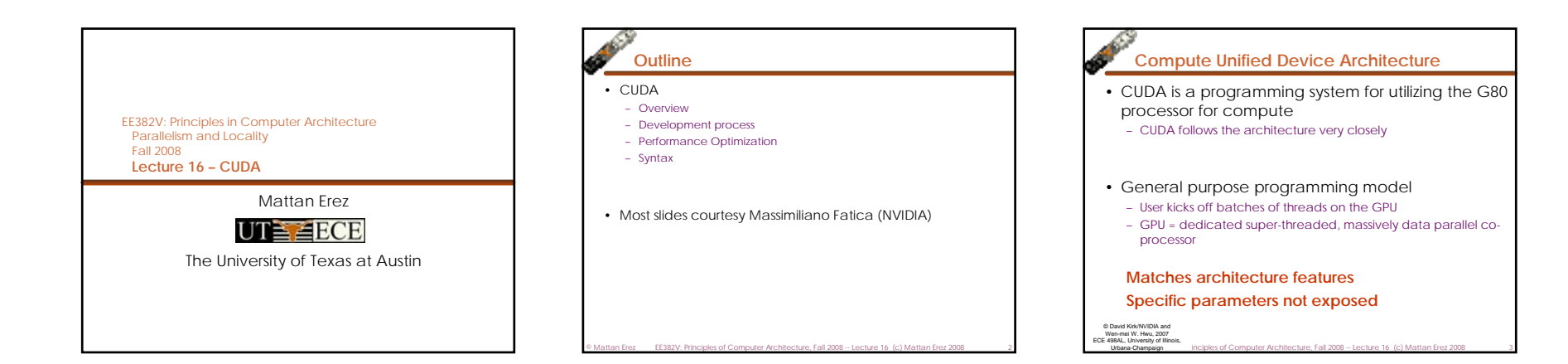

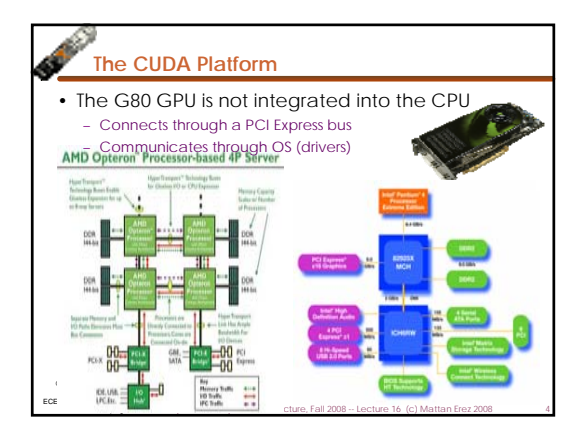

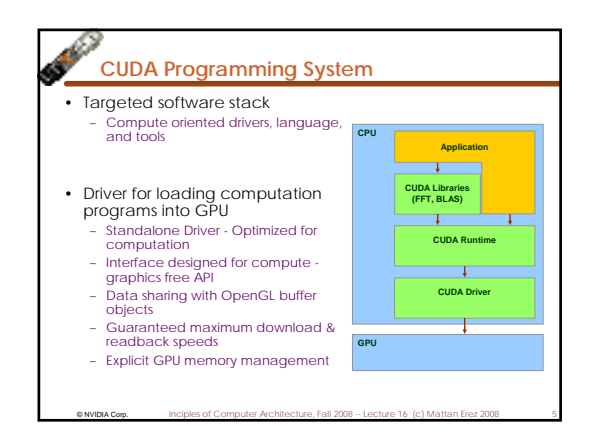

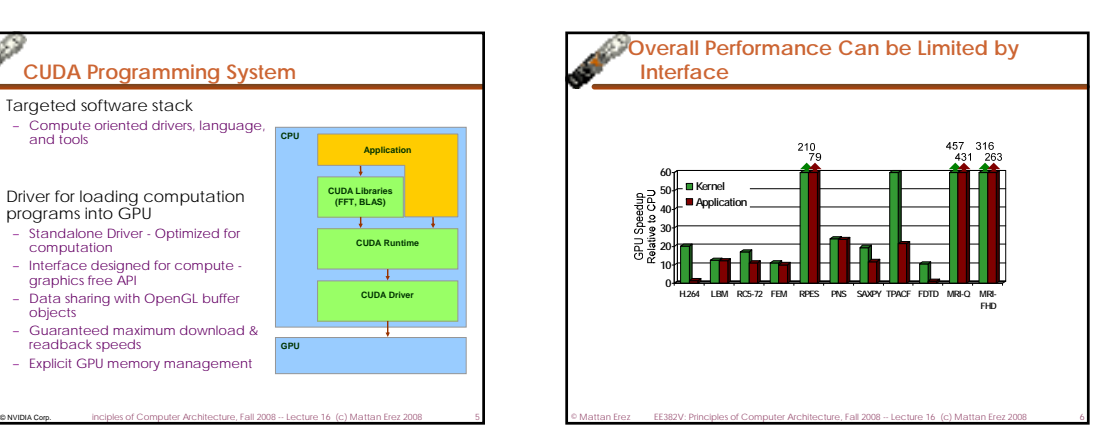

1

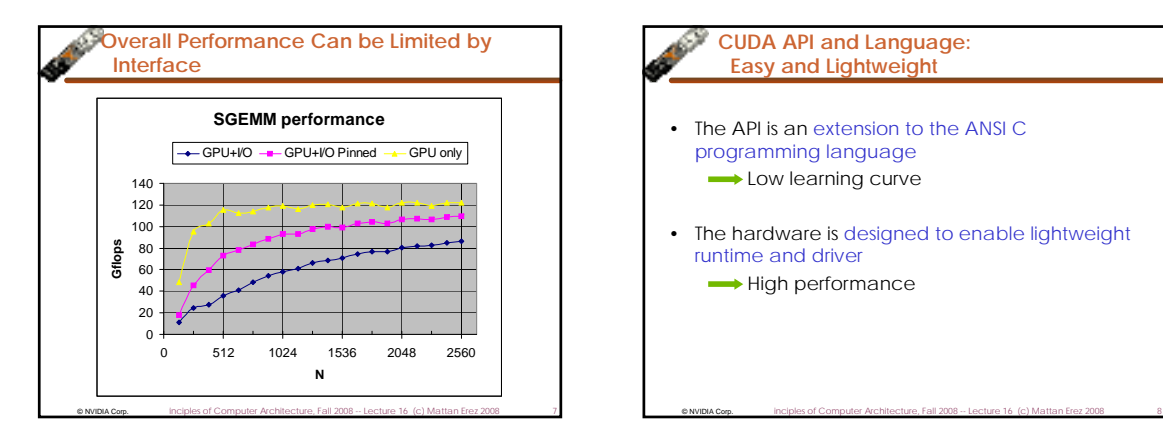

### **CUDA API and Language: Easy and Lightweight**

- The API is an extension to the ANSI C programming language
	- **Low learning curve**
- The hardware is designed to enable lightweight runtime and driver
	- $\longrightarrow$  High performance

## **CUDA Programming Model: A Highly Multithreaded Coprocessor**

- The GPU is viewed as a compute device that: – Is a coprocessor to the CPU or host
	- Has its own DRAM (device memory)
	- Runs many threads in parallel
- Data-parallel portions of an application are executed on the device as kernels which run in parallel on many threads
- Differences between GPU and CPU threads GPU threads are extremely lightweight
	- Very little creation overhead
- GPU needs 1000s of threads for full efficiency
- Multi-core CPU needs only a few

© NVIDIA Corp. © Mattan Erez EE382V: Principles of Computer Architecture, Fall 2008 -- Lecture 16 (c) Mattan Erez 2008 9 © David Kirk/NVIDIA and Wen-mei W. Hwu, 2007 ECE 498AL, University of Illinois, Urbana-Champaign

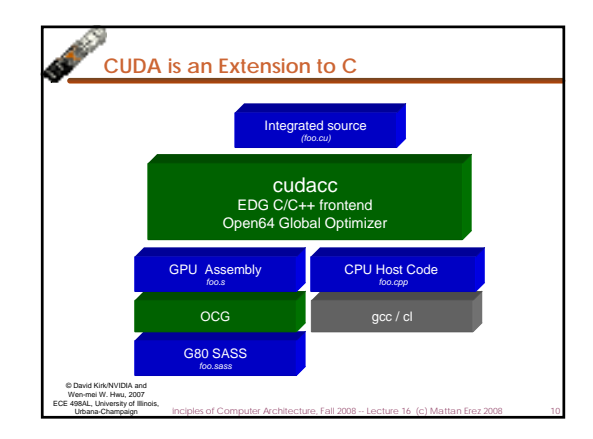

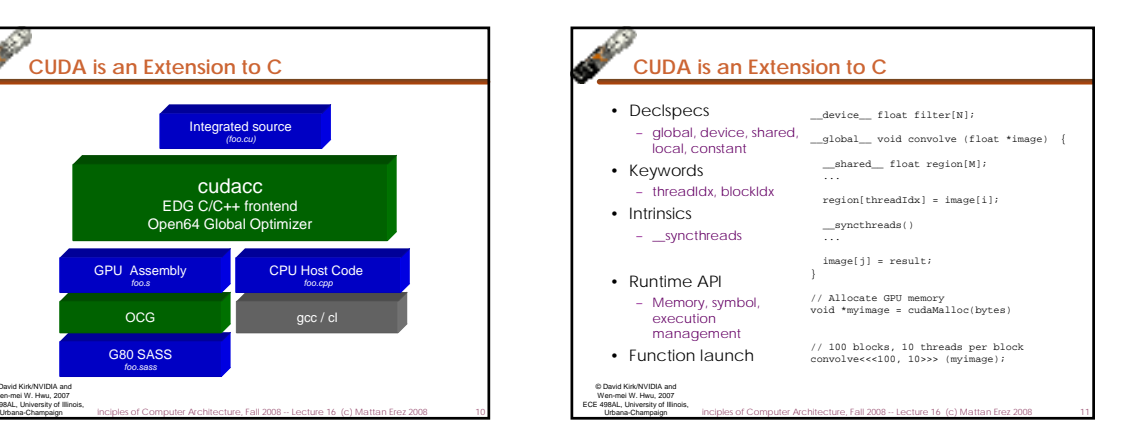

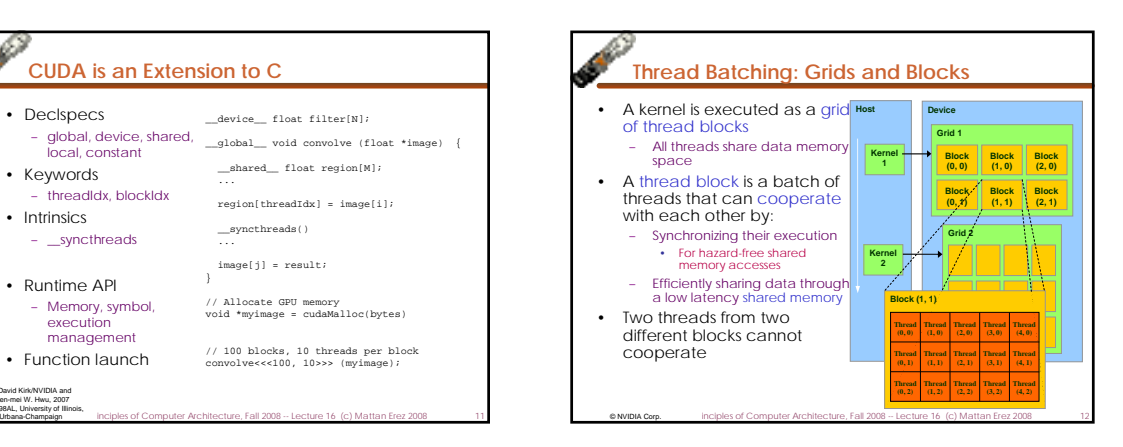

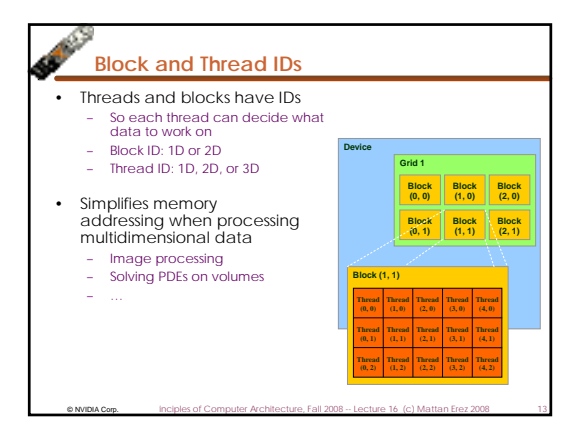

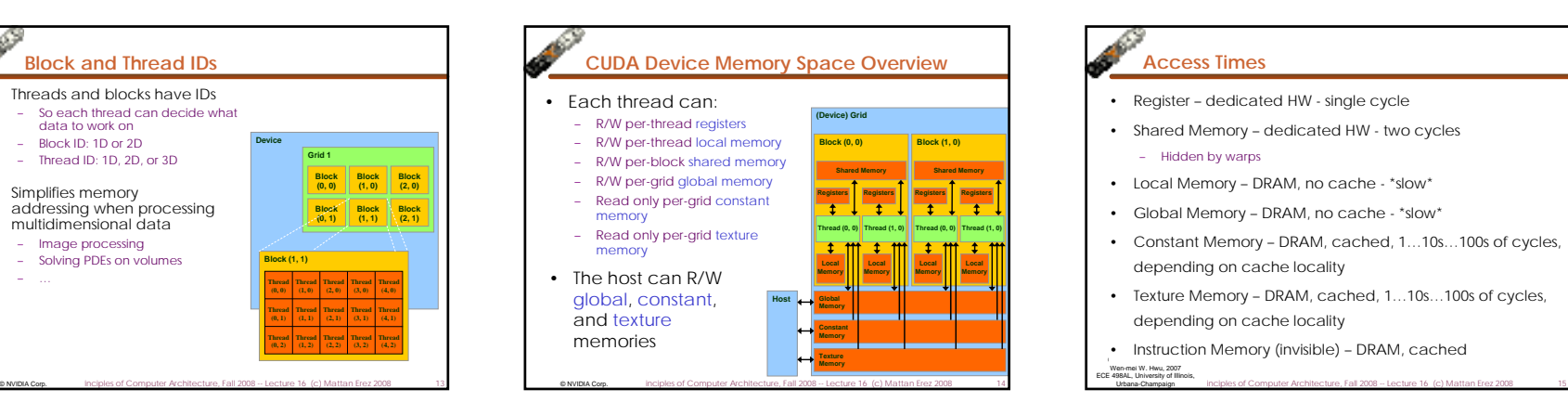

# **Access Times**

- Register dedicated HW single cycle
- Shared Memory dedicated HW two cycles

#### – Hidden by warps

- Local Memory DRAM, no cache \*slow\*
- Global Memory DRAM, no cache \*slow\*
- Constant Memory DRAM, cached, 1…10s…100s of cycles, depending on cache locality
- Texture Memory DRAM, cached, 1…10s…100s of cycles, depending on cache locality
- Instruction Memory (invisible) DRAM, cached

 Wen-mei W. Hwu, 2007 ECE 498AL, University of Illinois, Urbana-Champaign

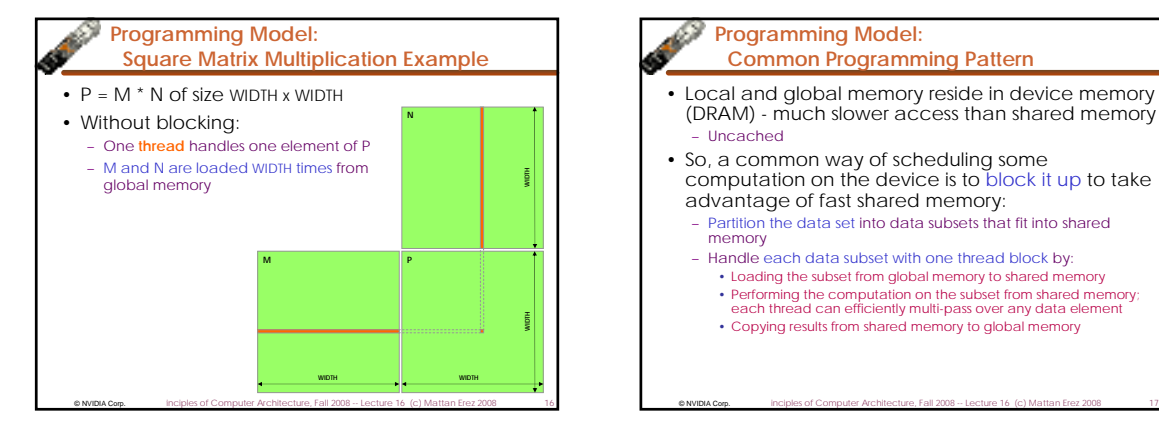

#### **Programming Model: Common Programming Pattern**

- Local and global memory reside in device memory (DRAM) - much slower access than shared memory – Uncached
- So, a common way of scheduling some computation on the device is to block it up to take advantage of fast shared memory:
- Partition the data set into data subsets that fit into shared memory
- Handle each data subset with one thread block by: • Loading the subset from global memory to shared memory • Performing the computation on the subset from shared memory; each thread can efficiently multi-pass over any data element
- Copying results from shared memory to global memory

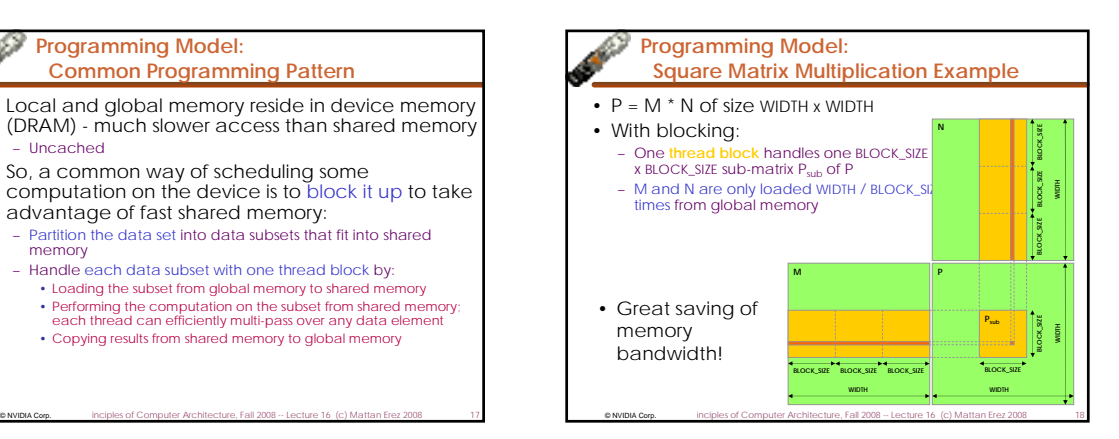

## **A quick review**

- device = GPU = set of multiprocessors
- Multiprocessor = set of processors & shared memory
- Kernel = GPU program
- Grid = array of thread blocks that execute a kernel
- Thread block = group of SIMD threads that execute a kernel and can communicate via shared memory

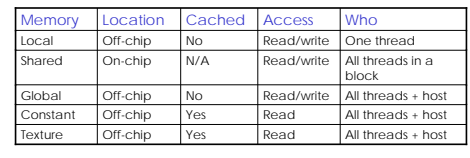

 $\degree$  MVIDIA Corp. inciples of Computer Architecture, Fall 2008 -- Lecture 16 (c) Mattan Erez 2008 19

## **CUDA: C on the GPU**

- A simple, explicit programming language solution
- Extend only where necessary
- \_\_global\_\_ void KernelFunc(...);
- shared int SharedVar;
- KernelFunc<<< 500, 128 >>>(...);
- Explicit GPU memory allocation – cudaMalloc(), cudaFree()
- Memory copy from host to device, etc.
	- cudaMemcpy(), cudaMemcpy2D(), ...

© NVIDIA Corp. © Mattan Erez EE382V: Principles of Computer Architecture, Fall 2008 -- Lecture 16 (c) Mattan Erez 2008 20 © NVIDIA Corp. Computer Architecture, Fall 2008 -- Lecture 16 (c) Mattan Erez 2008 21 20 COMPUNICORP. Inclples of Computer Architecture, Fall 2008 -- Lecture 16 (c) Mattan Erez 2008 21

## **Example: Vector Addition Kernel**

// Pair-wise addition of vector elements// One thread per addition

### \_\_global\_\_ void

{

 $\left| \right|$ 

© NVIDIA Corp.

vectorAdd(float\* iA, float\* iB, float\* oC)

int idx = threadIdx.x + blockDim.x \* blockId.x;oC[idx] = iA[idx] + iB[idx];

**Example: Vector Addition Host Code** float\* h\_A = (float\*) malloc(N \* sizeof(float)); float\* h B = (float\*) malloc(N \* sizeof(float)); // … initalize h\_A and h\_B // allocate device memory float\* d A, d B, d C; cudaMalloc( (void\*\*) &d\_A, N \* sizeof(float))); cudaMalloc( (void\*\*) &d\_B, N \* sizeof(float))); cudaMalloc( (void\*\*) &d\_C, N \* sizeof(float))); // copy host memory to device cudaMemcpy( d\_A, h\_A, N \* sizeof(float), cudaMemcpyHostToDevice) ); cudaMemcpy( d\_B, h\_B, N \* sizeof(float), cudaMemcpyHostToDevice) ); // execute the kernel on N/256 blocks of 256 threads each

vectorAdd<<< N/256, 256>>>( d\_A, d\_B, d\_C);

**Computer Comp.** Inciples of Computer Architecture, Fall 2008 -- Lecture 16 (c) Mattan Erez 2008 22

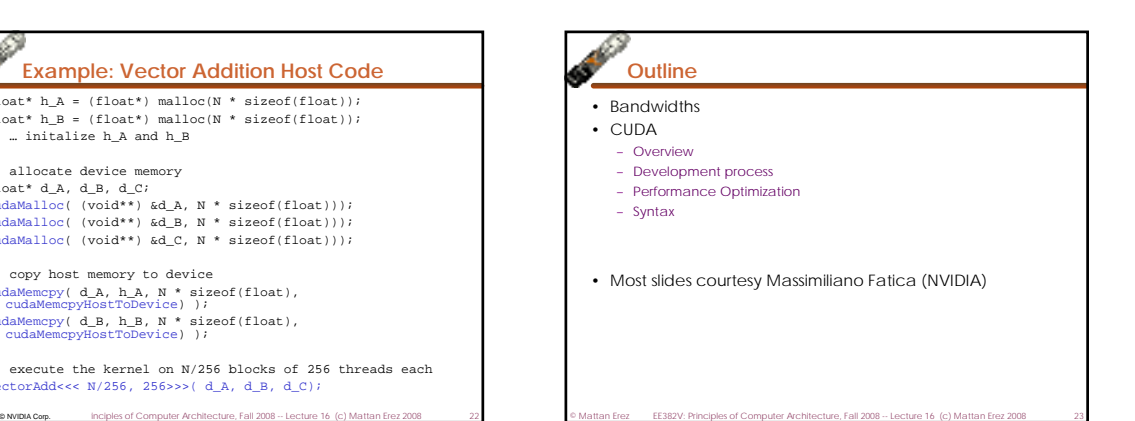

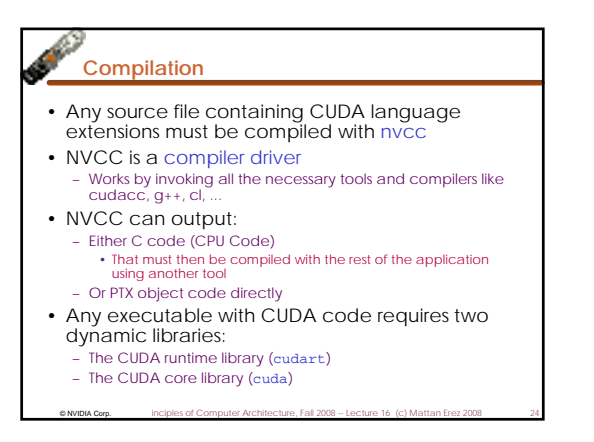

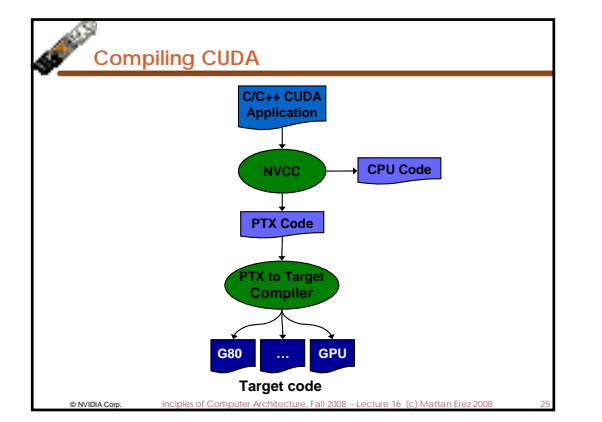

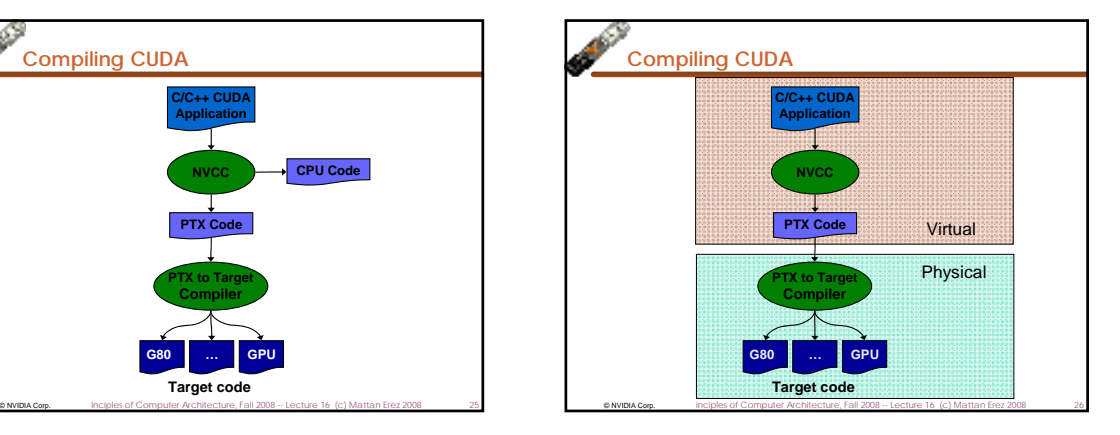

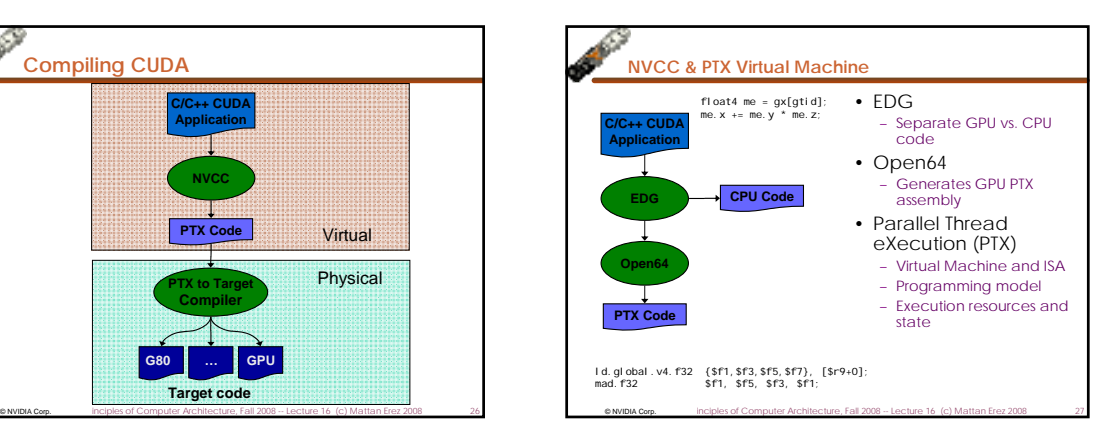

## **Role of Open64**

#### Open64 compiler gives us

- A complete C/C++ compiler framework. Forward looking. We do not need to add infrastructure framework as our hardware arch advances over time.
- A good collection of high level architecture independent optimizations. All GPU code is in the inner loop.
- Compiler infrastructure that interacts well with other related standardized tools.

**Computer Example Examples Examples of Computer Architecture, Fall 2008 -- Lecture 16 (c) Mattan Erez 2008 28** 

#### **Debugging Using the Device Emulation Mode**

- An executable compiled in device emulation mode (nvcc -deviceemu) runs completely on the host using the CUDA runtime
- No need of any device and CUDA driver
- Each device thread is emulated with a host thread
- When running in device emulation mode, one can:
	- Use host native debug support (breakpoints, inspection, etc.) – Access any device-specific data from host code and vice-
	- versa
	- Call any host function from device code (e.g. printf) and vice-versa
- Detect deadlock situations caused by improper usage of \_\_syncthreads
- © NVIDIA Corp. © Mattan Erez EE382V: Principles of Computer Architecture, Fall 2008 -- Lecture 16 (c) Mattan Erez 2008 29 © NVIDIA Corp. Mattan Erez 2008 -- Lecture 16 (c) Mattan Erez 2008 29 20 - 2008 - Lecture 16 (c) Mattan Erez 2008 30

### **Device Emulation Mode Pitfalls**

- Emulated device threads execute sequentially, so simultaneous accesses of the same memory location by multiple threads potentially produce different results
- Dereferencing device pointers on the host or host pointers on the device can produce correct results in device emulation mode, but will generate an error in device execution mode
- Results of floating-point computations will slightly differ because of:
	- Different compiler outputs
- Different instruction sets

© NVIDIA Corp.

- Use of extended precision for intermediate results
- There are various options to force strict single precision on the host

#### 67 **Parameterize Your Application**

- Parameterization helps adaptation to different GPUs
- GPUs vary in many ways
- # of multiprocessors
- Shared memory size
- Register file size
- Threads per block
- Memory bandwidth
- You can even make apps self-tuning (like FFTW)
- "Experiment" mode discovers and saves optimal config

Mattan Erez EE382V: Principles of Computer Architecture, Fall 2008 -- Lecture 16 (c) Mattan Erez 2008 31

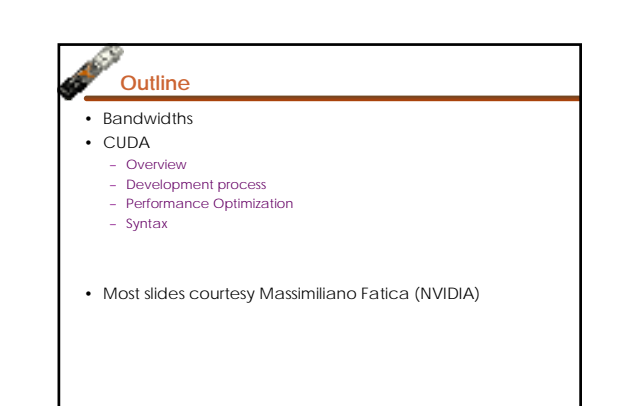

Mattan Erez EE382V: Principles of Computer Architecture, Fall 2008 -- Lecture 16 (c) Mattan Erez 2008 32

#### b. **CUDA Optimization Priorities**

- Memory coalescing is #1 priority Highest !/\$ optimization
	- Optimize for locality

© NVIDIA Corp.

- Take advantage of shared memory – Very high bandwidth
	- Threads can cooperate to save work
- Use parallelism efficiently
- Keep the GPU busy at all times
- High arithmetic / bandwidth ratio
- Many threads & thread blocks
- $\bullet$  MVIDIA Corp. hnciples of Computer Architecture, Fall 2008 -- Lecture 16 (c) Mattan Erez 2008 33 • Leave bank conflicts and divergence for last! – 4-way and smaller conflicts are not usually worth avoiding if avoiding them will cost more instructions